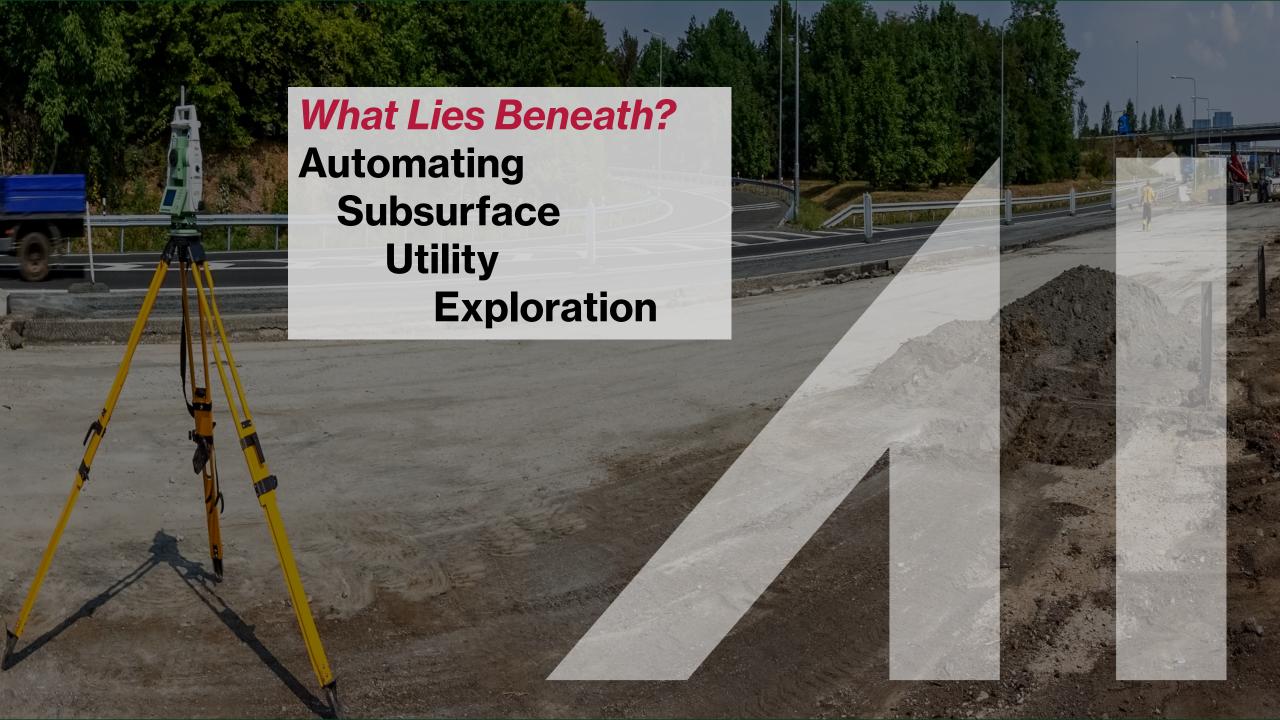

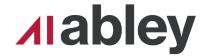

### What is **Potholing?**

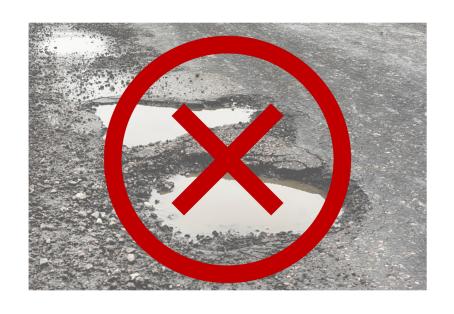

- Also known as:
  - Subsurface Utility Exploration
  - Subsurface Utility Engineering
- Mapping utilities (three waters, comms, gas, etc.) at appropriate quality levels
- Historically, recording and managing subsurface data has been widely unregulated.

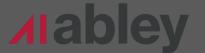

### What is **Potholing?**

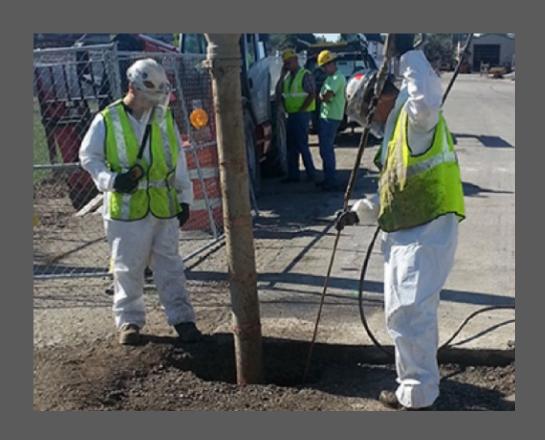

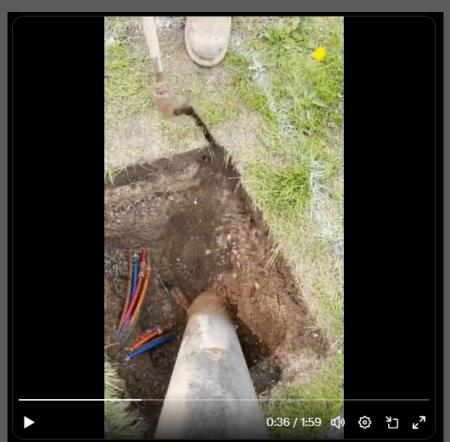

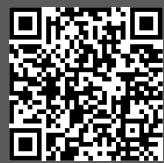

https://twitter.com/Rainmaker1973/status/1659965292427071489

### What is **Potholing?**

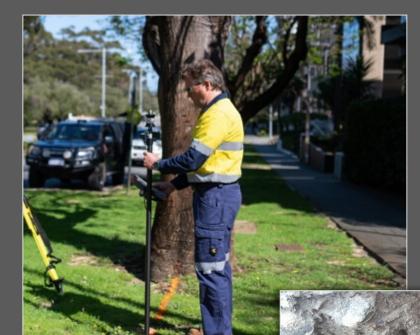

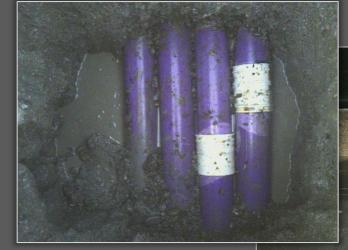

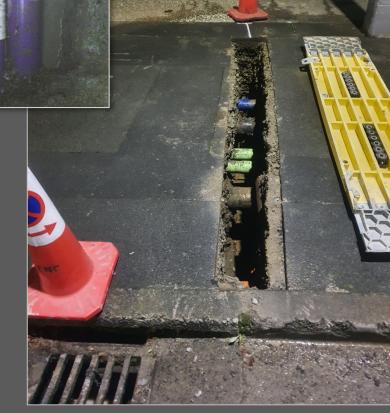

### **Survey** Pickup

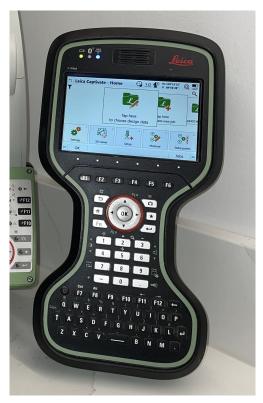

Leica

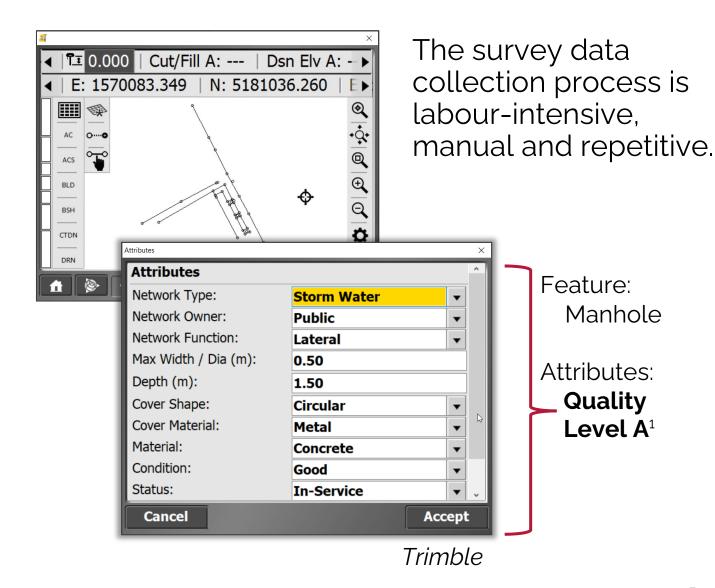

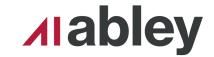

Christchurch City Council (CCC)

**Deliverables** 

Log Sheet per Pothole (.pdf)

- Digital
  - Unclear what CCC requires
  - Design firms and Construction firms vary

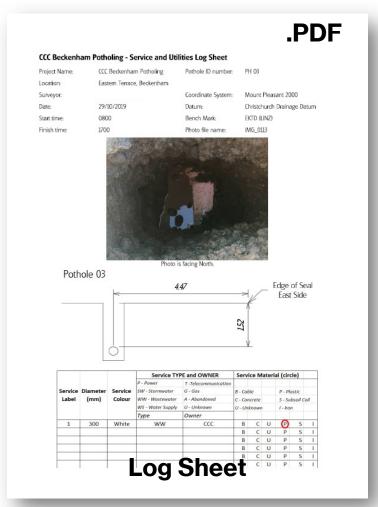

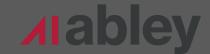

#### The **Problem**

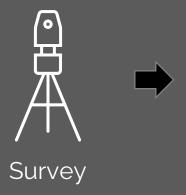

Manual log sheets = ~2-3 hours per sheet in the office

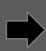

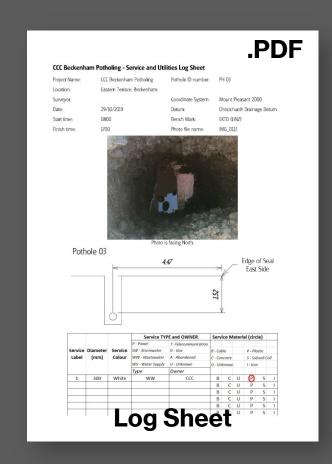

#### The **Solution**

Automate the reporting process end-to-end but **Enhanced**!

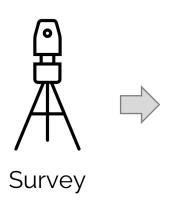

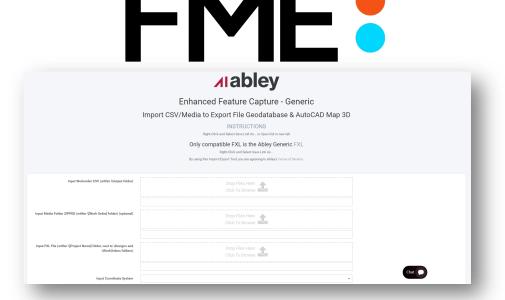

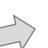

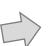

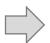

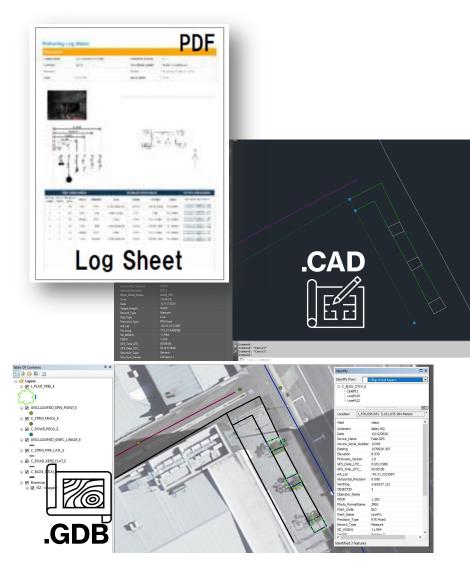

### **Digital-First**

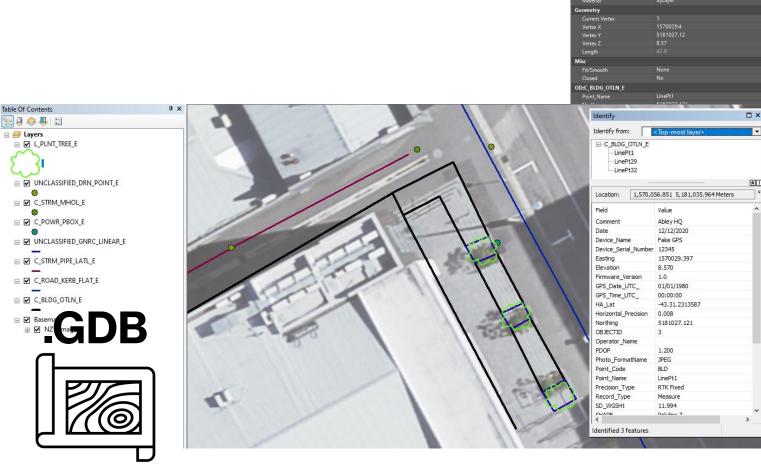

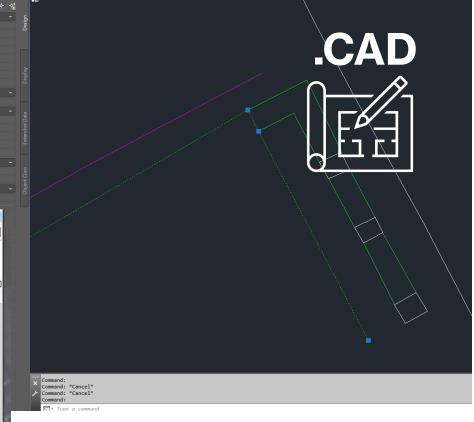

### Raw, Structured Data Please

- Trimble
  - Survey Unit Schema
  - CSV Export of Data
  - Photos
- Leica
  - CSV Export of Data
  - LandXML
  - Photos

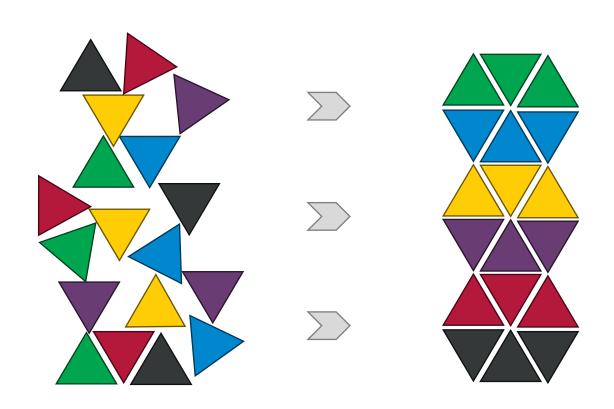

### Raw, Structured Data Please

- Trimble
  - Survey Unit Schema
  - CSV Export of Data
  - Photos
- Leica
  - CSV Export of Data
  - LandXML
  - Photos

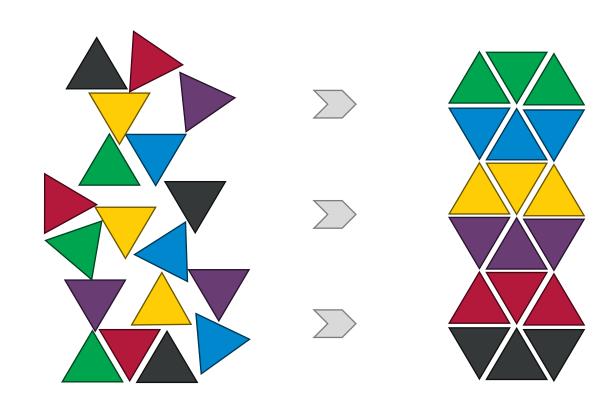

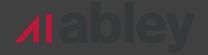

# Trimble Unit Photos

Photos.zip

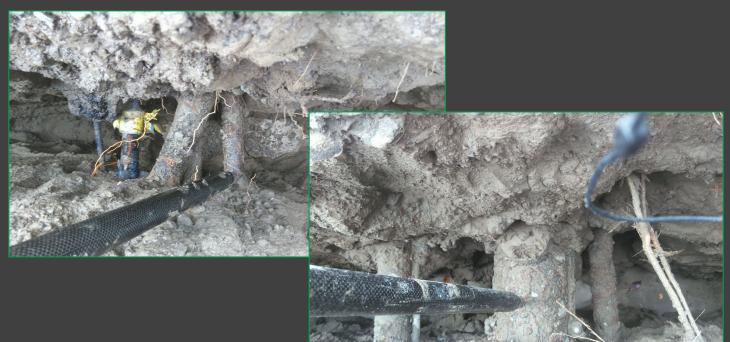

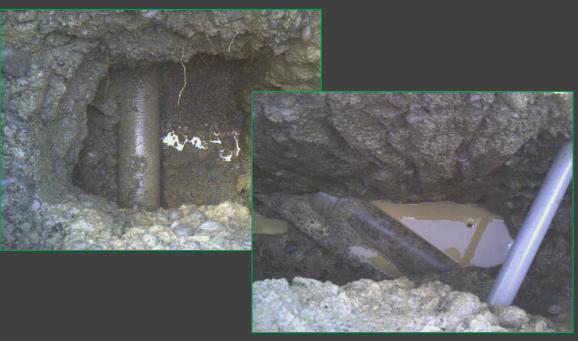

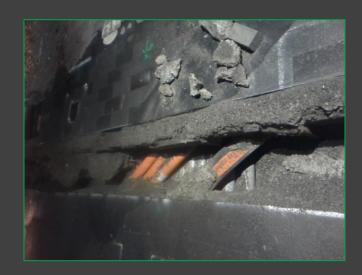

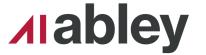

# Trimble CSV Export

That's not so bad!

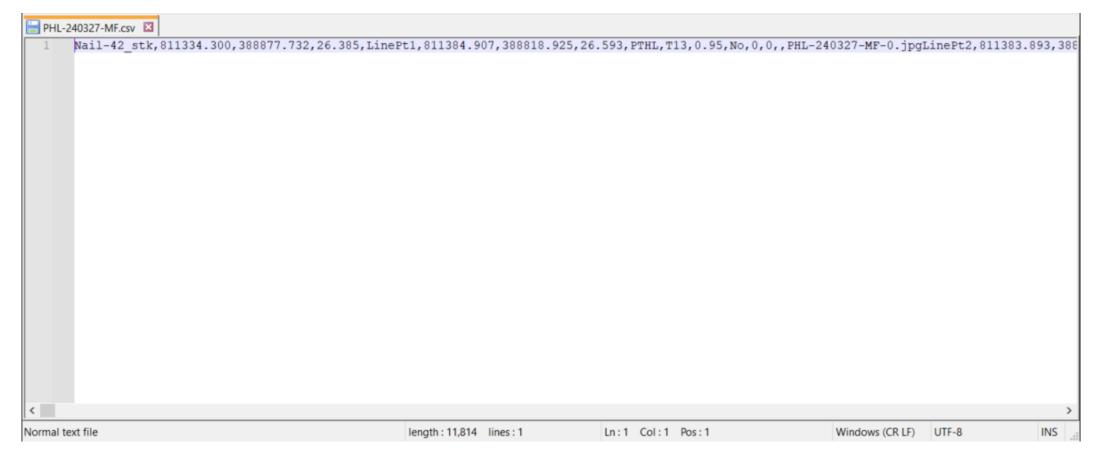

14

# Trimble CSV Export

oh...

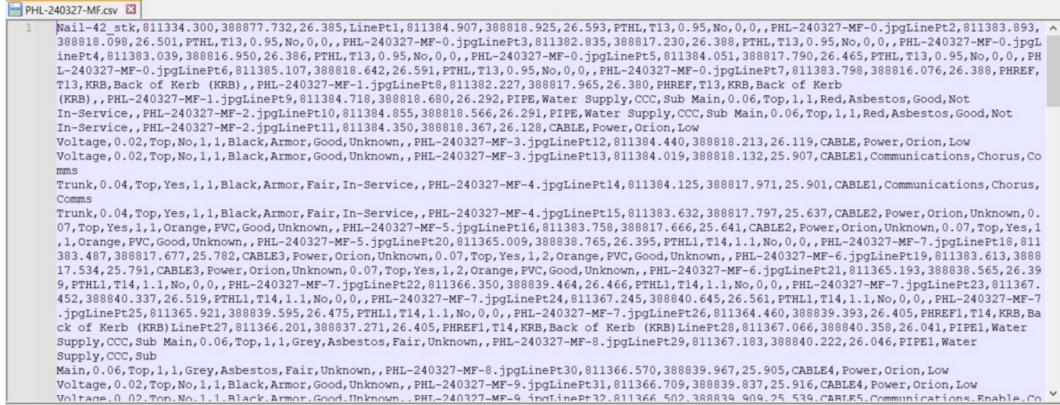

Normal text file length: 11.814 lines: 1 Ln:1 Col:1 Pos:1 Windows (CR LF) UTF-8 INS ...

15

# Trimble CSV Export

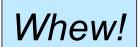

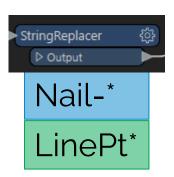

```
PHL-240327-MF.csv < ■</p>
      Nail-42 stk,811334.300,388877.732,26.385,LinePt1,311384.907,388818.925,26.593,PTHL,T13,0.95,No,0,0,0,PHL-240327-MF-0.jpgLinePt2,811383.893,
      388818.098,26.501,PTHL,T13,0.95,No,0,0,PHL-240327-MF-0.jpgLinePt3,811382.835.388817.230,26.388,PTHL,T13,0.95,No,0,0,PHL-240327-MF-0.jpgL
      inePt4,811383.039,388816.950,26.386,PTHL,T13,0.95,No,0,0,PHL-240327-MF-0.jpgLinePt5,811384.051,388817.790,26.465,PTHL,T13,0.95,No,0,0,,PH
      L-240327-MF-0.jpgLinePt6,81385.107,388818.642,26.591,PTHL,T13,0.95,No,0,0,PHL-240327-MF-0.jpgLinePt7,811383.798,388816.076,26.388,PHREF,
      T13, KRB, Back of Kerb (KRB), PHL-240327-MF-1.jpgLinePt8, 8 1382.227, 388817.965, 26.380, PHREF, T13, KRB, Back of Kerb
       (KRB),,PHL-240327-MF-1.jpgLinePt9,811384.718,388818.680,26.292,PIPE,Water Supply,CCC,Sub Main,0.06,Top,1,1,Red,Asbestos,Good,Not
       In-Service, PHL-240327-MF-2.jpgLinePt10 811384.855,388818.566,26.291, PIPE, Water Supply, CCC, Sub Main, 0.06, Top, 1, 1, Red, Asbestos, Good, Not
      In-Service, , PHL-240327-MF-2.jpgLinePt11, 811384.350, 388818.367, 26.128, CABLE, Power, Orion, Low
      Voltage, 0.02, Top, No, 1, 1, Black, Armor, Good, Unknown, PHL-240327-MF-3.jpgLinePt12, 811384.440, 388818.213, 26.119, CABLE, Power, Orion, Low
      Voltage, 0.02, Top, No, 1, 1, Black, Armor, Good, Unknown, PHL-240327-MF-3.jp LinePt13, 11384.019, 388818.132, 25.907, CABLE1, Communications, Chorus, Co
      Trunk, 0.04, Top, Yes, 1, 1, Black, Armor, Fair, In-Service, PHL-240327-MF-4.jp LinePt14, 11384.125, 388817.971, 25.901, CABLE1, Communications, Chorus,
       Comms
      Trunk, 0.04, Top, Yes, 1, 1, Black, Armor, Fair, In-Service, PHL-240327-MF-4.jp LinePt15, 11383.632, 388817.797, 25.637, CABLE2, Power, Orion, Unknown, 0.
       07, Top, Yes, 1, 1, Orange, PVC, Good, Unknown, PHL-240327-MF-5.jpgLinePt16, 311383.758, 388817.666, 25.641, CABLE2, Power, Orion, Unknown, 0.07, Top, Yes, 1
       ,1,Orange,PVC,Good,Unknown,,PHL-240327-MF-5.jpgLinePt20,811365.009,388838.765,26.395,PTHL1,T14,1.1,No,0,0,0,PHL-240327-MF-7.jpgLinePt18,611
       383.487,388817.677,25.782,CABLE3,Power,Orion,Unknown,0.07,Top,Yes,1,2,Orange,PVC,Good,Unknown,,PHL-240327-MF-6.jp LinePt19,811383.613,3888
      17.534,25.791, CABLE3, Power, Orion, Unknown, 0, 07. Top. Yes, 1, 2, Orange, PVC, Good, Unknown, , PHL-240327-MF-6.jp Line Pt21, 11365.193,388838.565, 26.39
       9, PTHL1, T14, 1.1, No, 0, 0, , PHL-240327-MF-7.jpgLinePt22, B11366.350, 388839.464, 26.466, PTHL1, T14, 1.1, No, 0, 0, , PHL-240327-MF-7.jpgLinePt23, 811367.
       452,388840.337,26.519,PTHL1,T14,1.1,No,0,0,,PHL-240327-MF-7.jpcLinePt24,811367.245,388840.645,26.561,PTHL1,T14,1.1,No,0,0,7,PHL-240327-MF-7
       .jpgLinePt25,811365.921,388839.595,26.475,PTHL1,T14,1.1,No,0,0,,PHL-240327-MF-7.jpgLinePt26.111364.460,388839.393,26.405,PHREF1,T14,KRB,Ba
       ck of Kerb (KRB) LinePt27,811366.201,388837.271,26.405,PHREF1,T14,KRB,Back of Kerb (KRB) LinePt28,811367.066,388840.358,26.041,PIPE1,Water
      Supply, CCC, Sub Main, 0.06, Top, 1, 1, Grey, Asbestos, Fair, Unknown, , PHL-240327-MF-8.jrgLinePt29, 811367.183, 388840.222, 26.046, PIPE1, Water
       Supply, CCC, Sub
      Main, 0.06, Top, 1, 1, Grey, Asbestos, Fair, Unknown, PHL-240327-MF-8.jptlinePt30.811366.570, 388839.967, 25.905, CABLE4, Power, Orion, Low
      Voltage, 0.02, Top, No, 1, 1, Black, Armor, Good, Unknown, PHL-240327-MF-9. jr gLinePt31, 311366.709, 388839.837, 25.916, CABLE4. Power. Orion. Low
      Voltage 0 02 Top. No. 1. 1. Black, Armor. Good. Unknown. . PHI-240327-MF-9 inglinePt32.811366 502.388839 909.25 539. CARLES. Communications. Enable. Co
```

Normal text file length: 11,814 lines: 1 Ln:1 Col:1 Pos:1 Windows (CR LF) UTF-8 INS

## Trimble Unit Schema

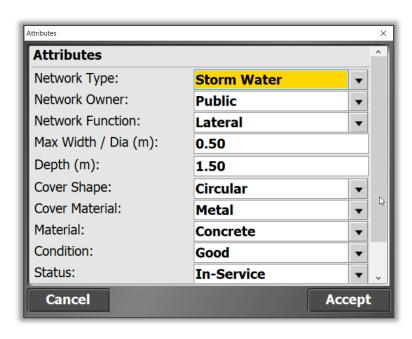

Unit Interface

#### FXL File

XML-Based

```
<LineFeatureDefinition Code="CABLE" Name="Cable / Duct" Category="Potholing Linear" IncludeInSurface="false" Color="FF00FF00"</pre>
Laver="SURV SCS UTILITIES E" FieldLineStvle="Solid" LineStvleName="Solid" LineStvleScale="1" LineLabelStvle="Standard"
PointLabelStyle="Standard" PointLayer="0">
    <ListAttribute Name="Network Type" Description="Type of Utility Network" EntryMethod="Required" IsLabelVisible="true">
      <ListItems>
        <Item>Communications</Item>
        <Item>Power</Item>
        <Item>Other</Item>
        <Item>Unknown</Item>
      </ListItems>
    </ListAttribute>
    <ListAttribute Name="Network Owner" Description="Network Owner" EntryMethod="Required" IsLabelVisible="true">
      <ListItems>
        <Item>CCC</Item>
        <Item>Orion</Item>
        <Item>Chorus</Item>
        <Item>One NZ</Item>
        <Item>Enable</Item>
        <Item>MainPower</Item>
        <Item>Other</Item>
        <Item>Unknown</Item>
      </ListItems>
    </ListAttribute>
    <ListAttribute Name="Network Function" Description="Functional type or class" EntryMethod="Required" IsLabelVisible="true">
      <ListItems>
        <Item>Main</Item>
        <Item>Sub Main</Item>
        <Item>Lateral</Item>
        <Item>High Voltage</Item>
        <Item>Low Voltage</Item>
        <Item>Comms Trunk</Item>
        <Item>Comms Local</Item>
        <Item>Traffic Signals</Item>
        <Item>Other</Item>
        <Item>Unknown</Item>
      </ListItems>
    </ListAttribute>
```

# **Dynamic Schema Creation**

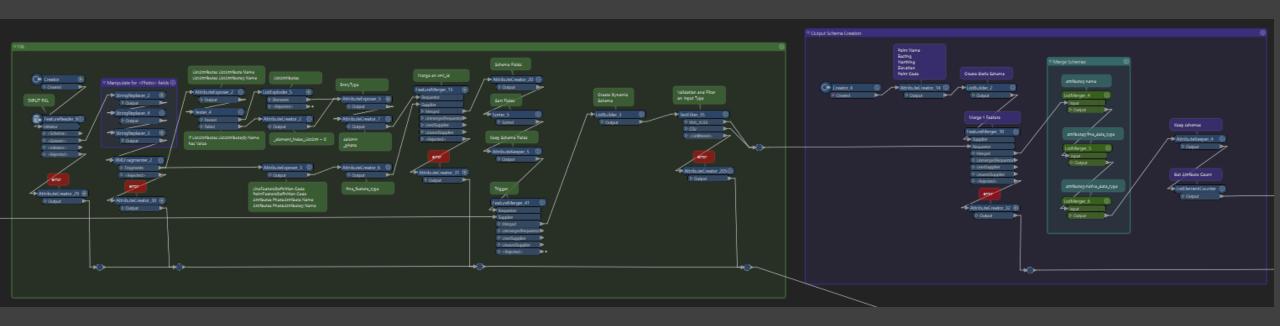

#### ▽ FXL Creator D Created INPUT FXL FeatureReader\_8® Initiator ▷ <Rejected> AttributeCreator\_29 🎕

#### **Dynamic Schema Creation**

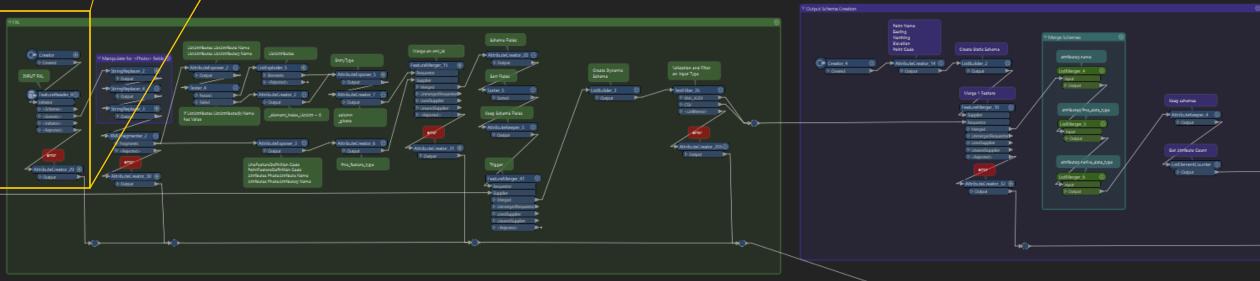

### Creator ▷ Created INPUT FXL FeatureReader\_8 AttributeCreator\_29 🏵

#### **Dynamic Schema Creation**

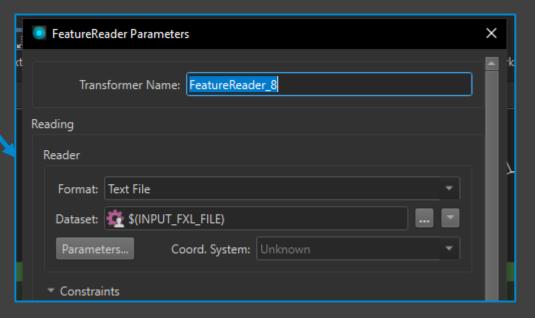

- Text Reader for XML File
- Dynamic Input

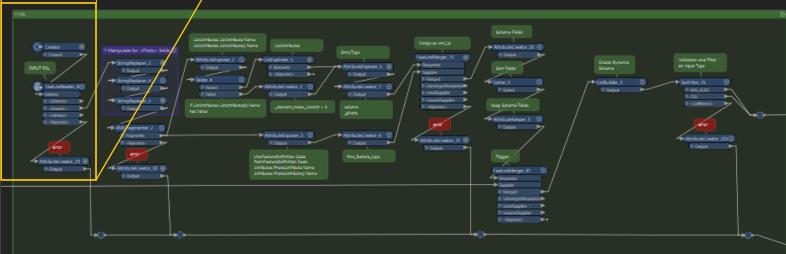

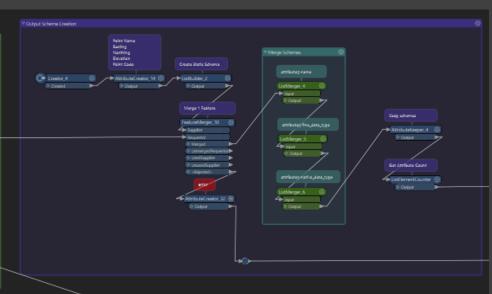

#### **Dynamic Schema Creation**

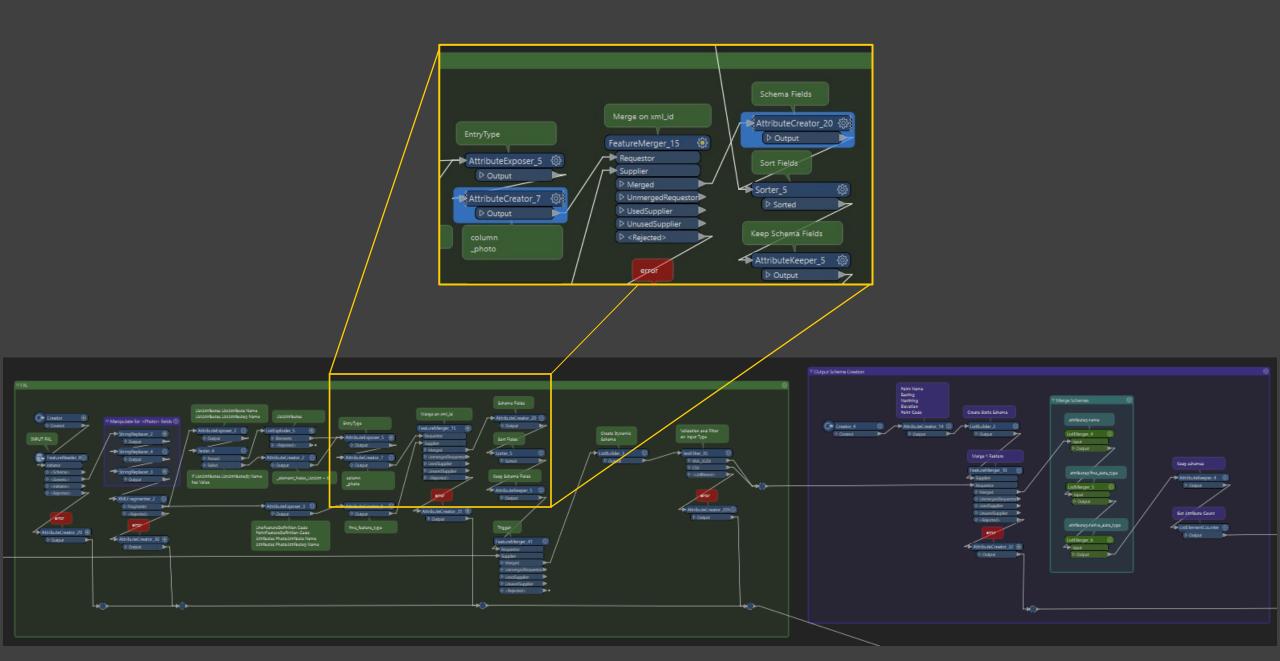

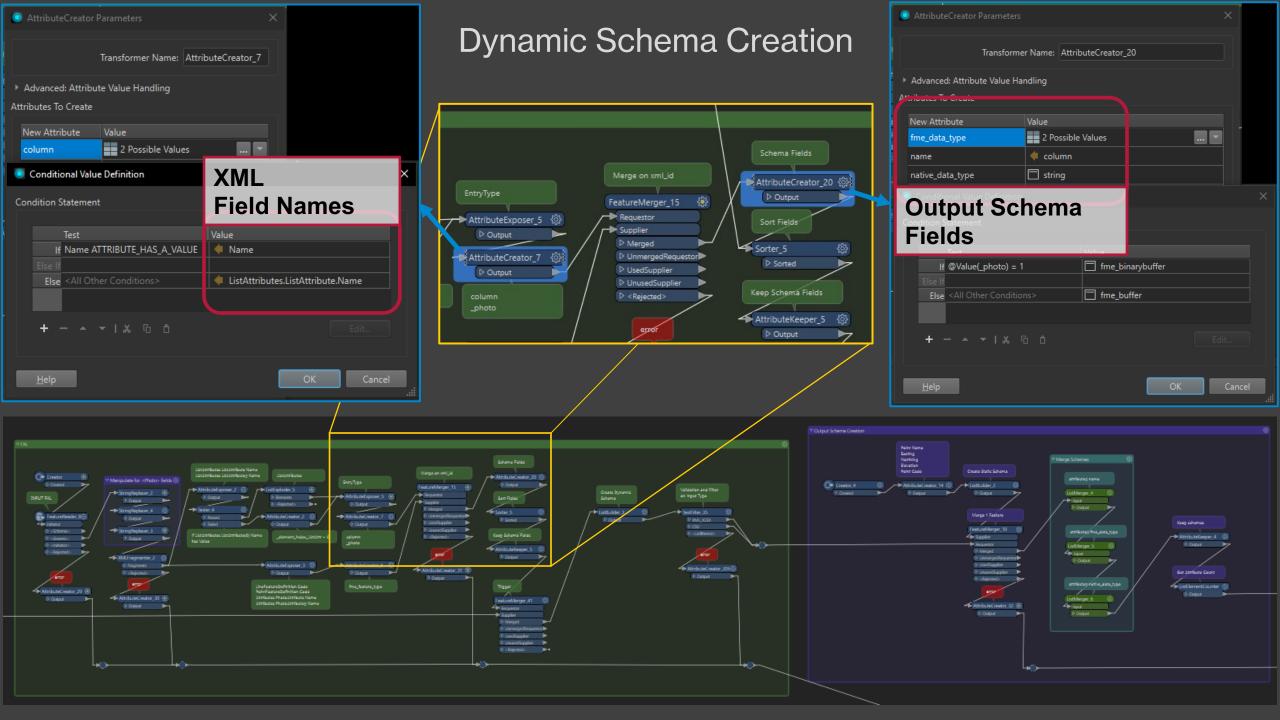

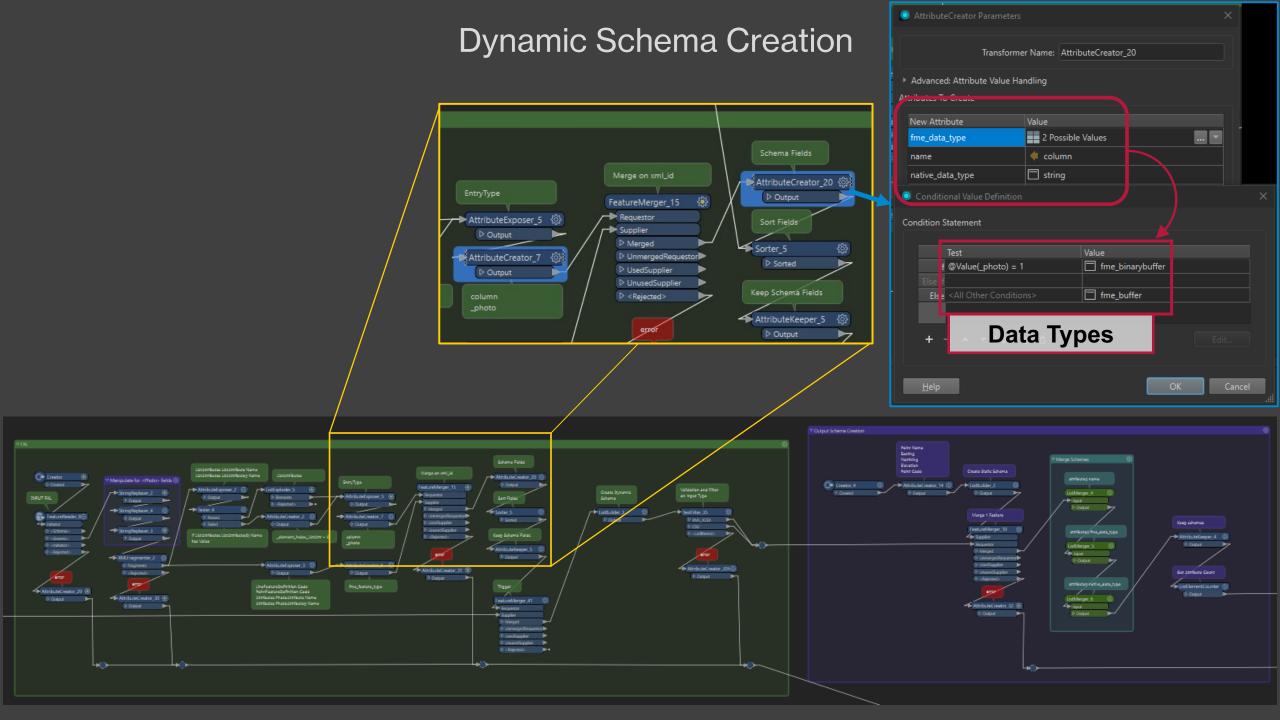

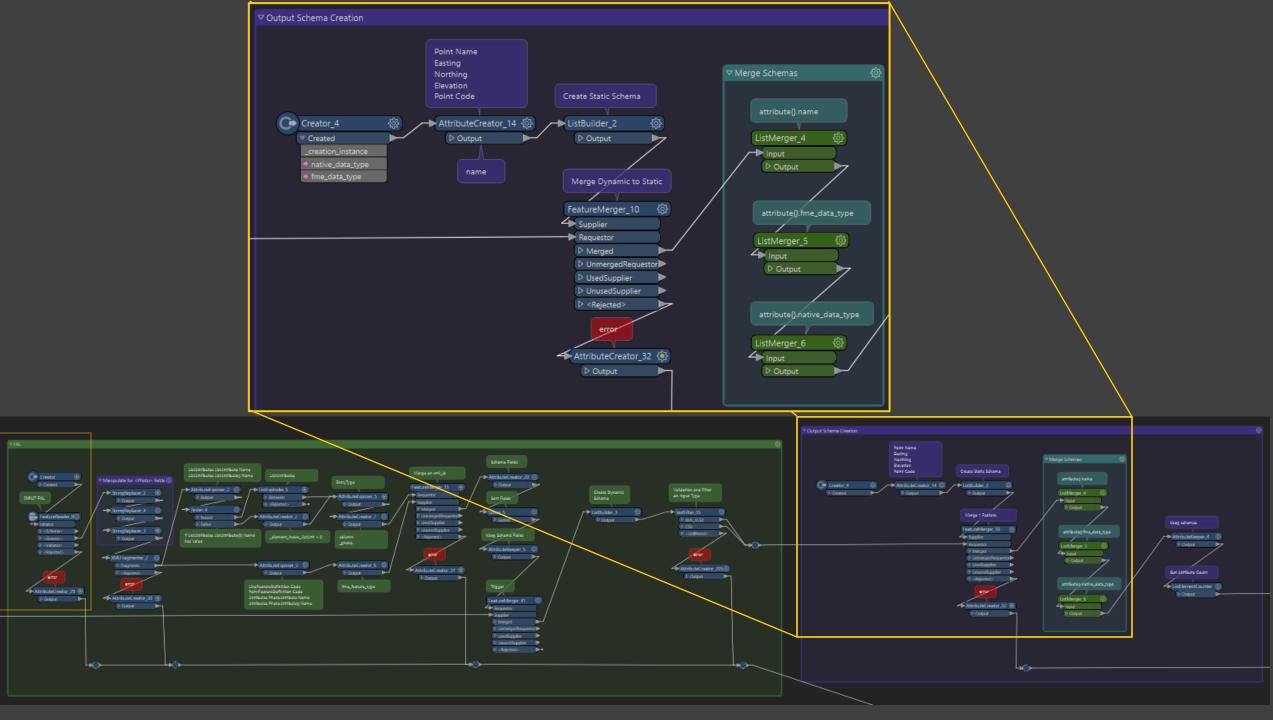

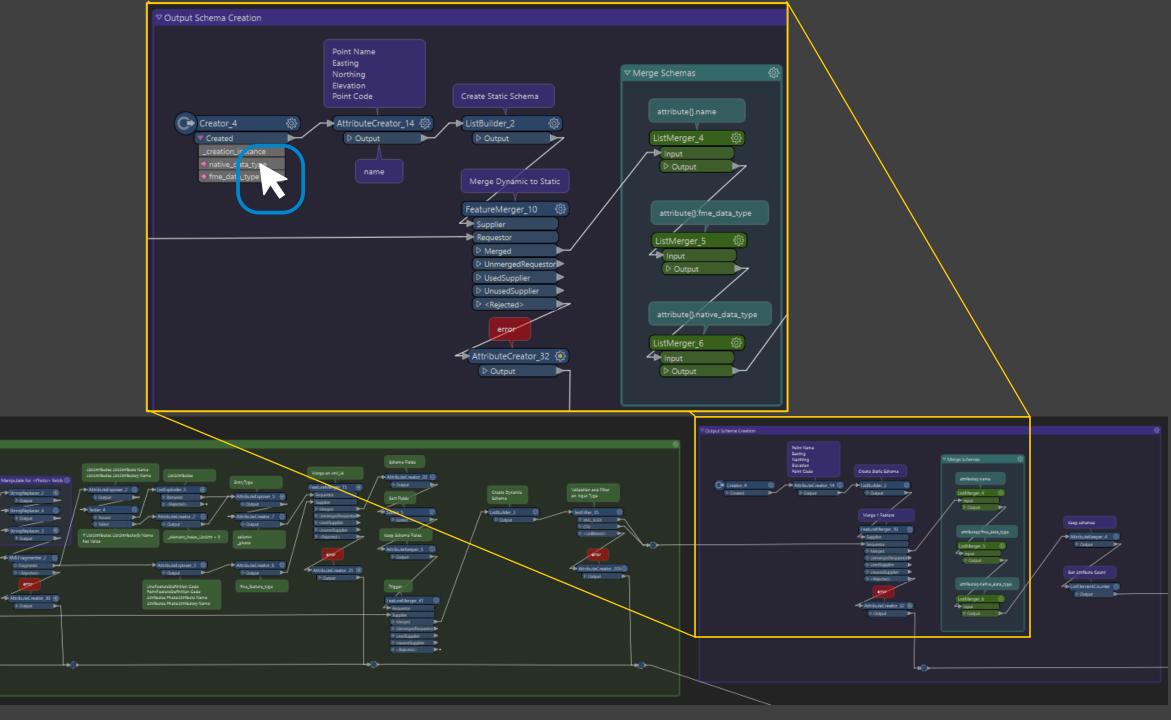

C+ Creator

AttributeCreator 29 🛞

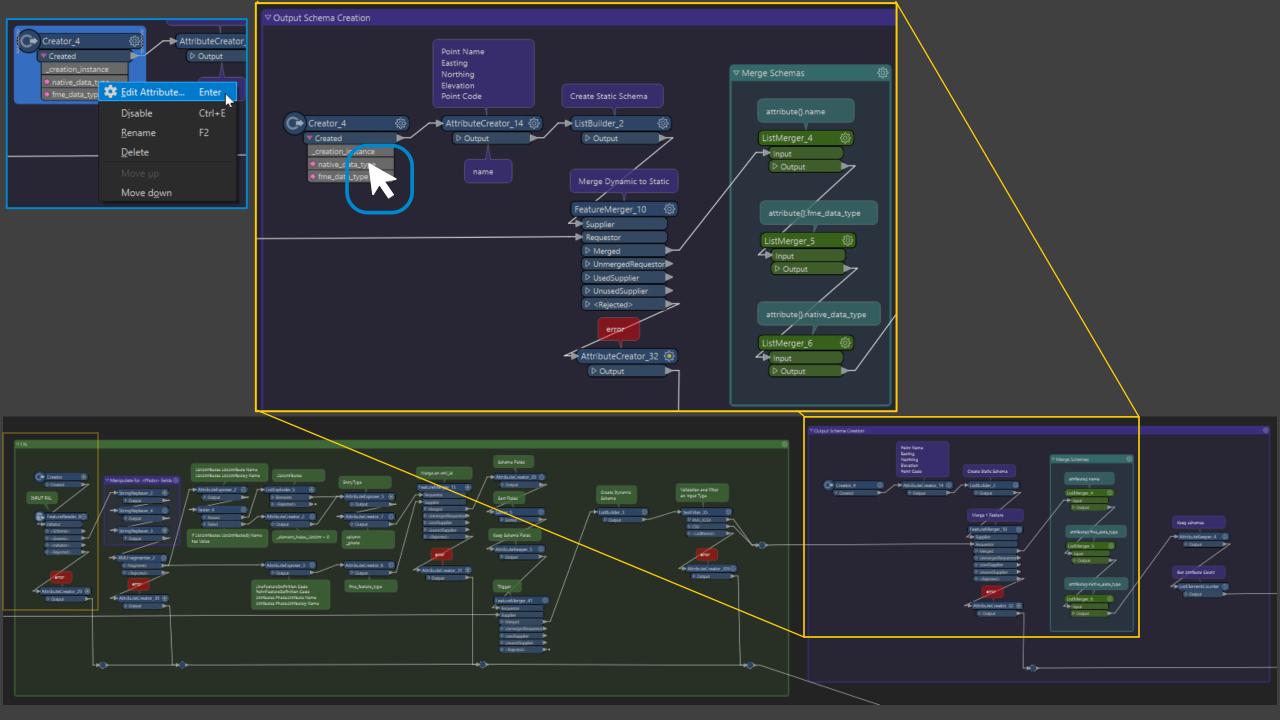

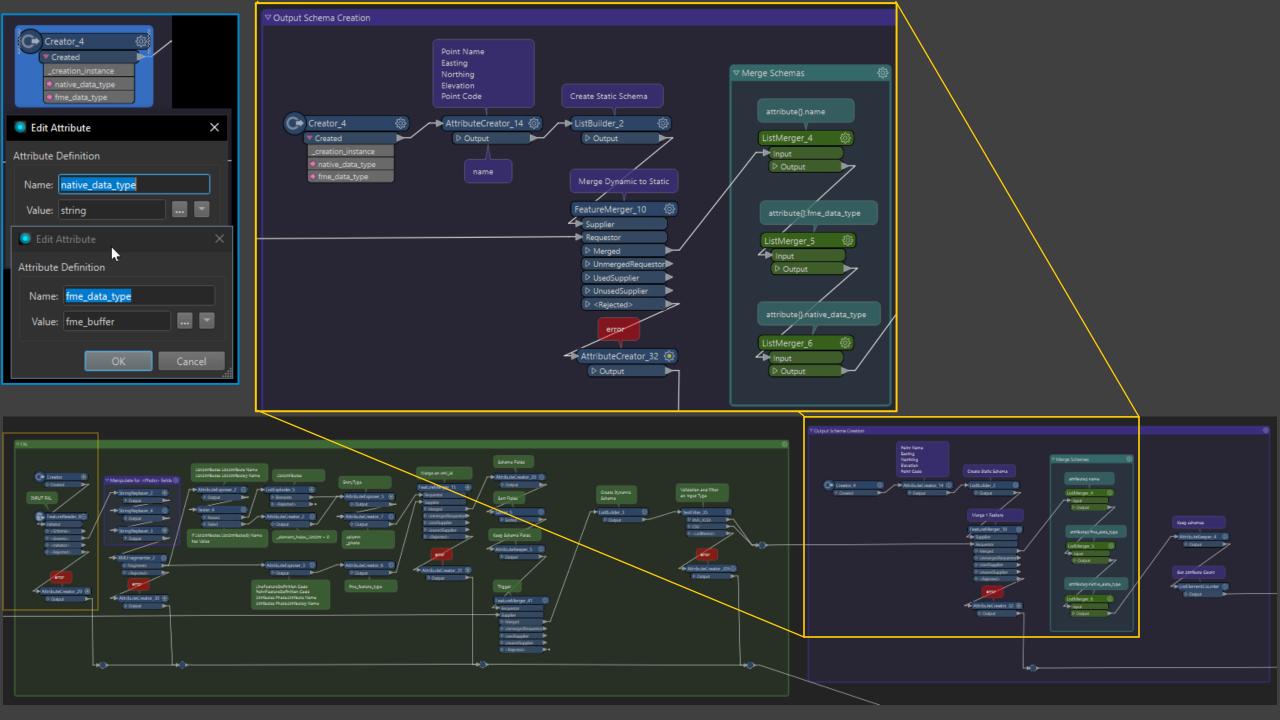

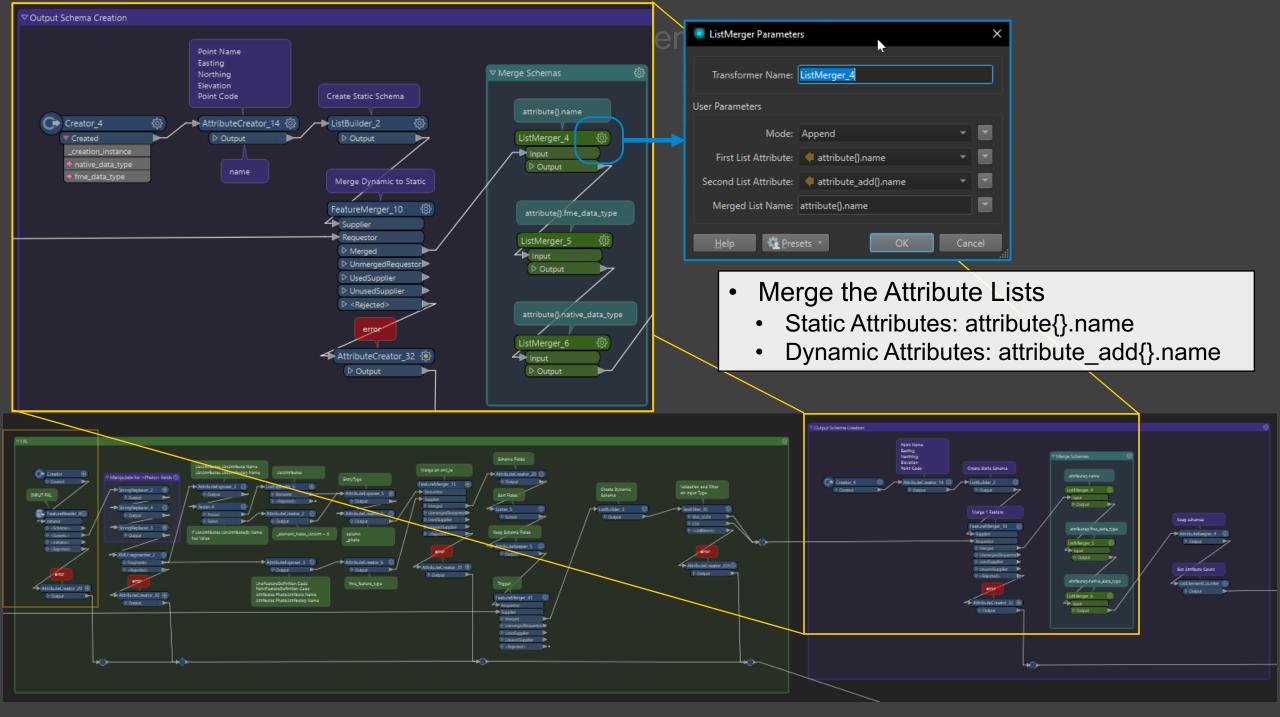

## Input to Output Schema

| Attributes X         |                  |
|----------------------|------------------|
| Attributes           | ^                |
| Network Type:        | Storm Water ▼    |
| Network Owner:       | Public ▼         |
| Network Function:    | Lateral <b>▼</b> |
| Max Width / Dia (m): | 0.50             |
| Depth (m):           | 1.50             |
| Cover Shape:         | Circular         |
| Cover Material:      | Metal ▼          |
| Material:            | Concrete ▼       |
| Condition:           | Good ▼           |
| Status:              | In-Service ▼ ↓   |
| Cancel Accept        |                  |

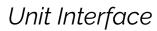

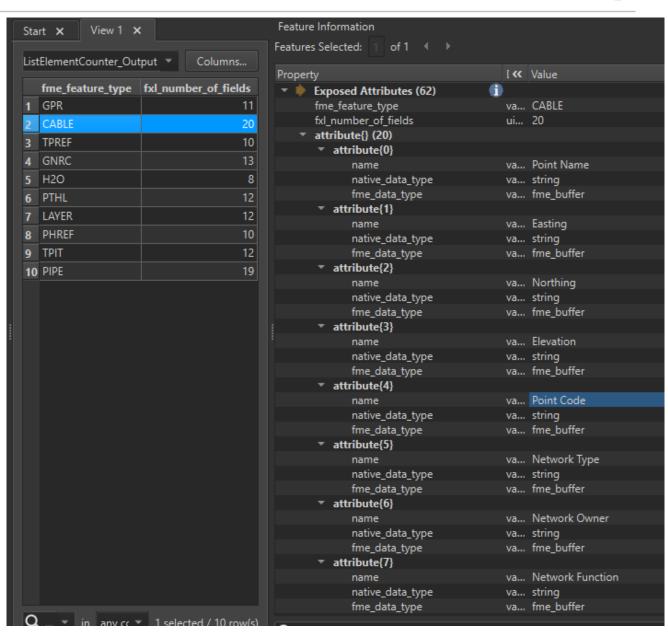

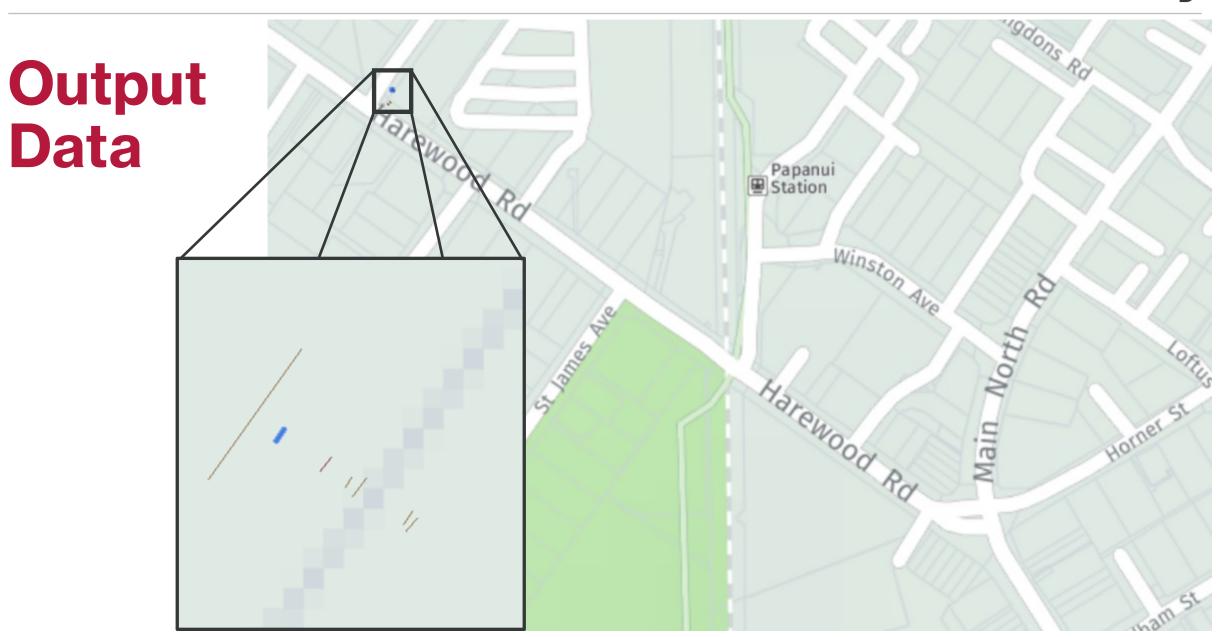

### Output Data

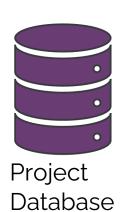

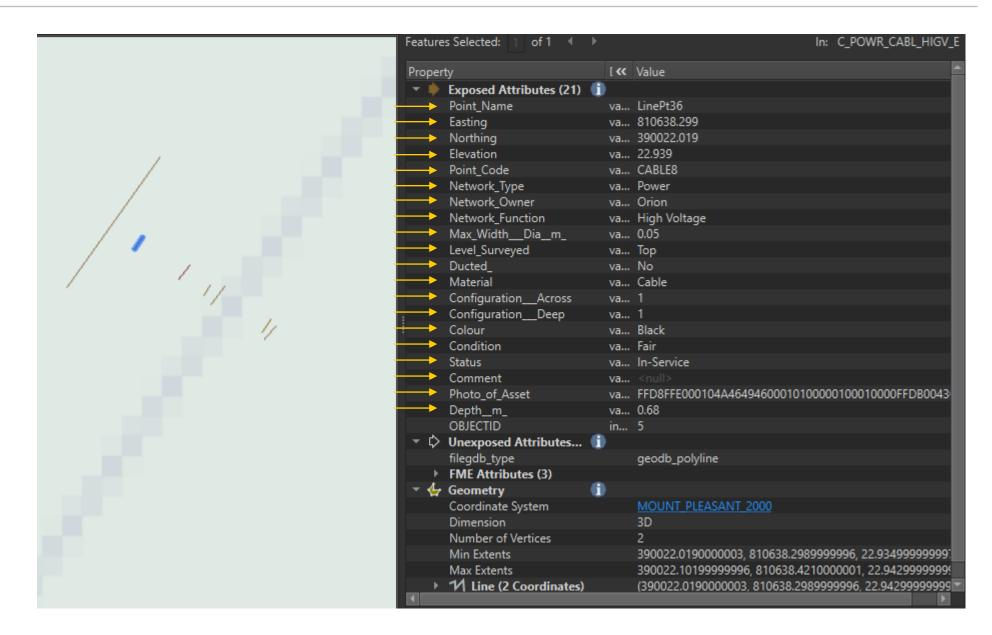

# One Database to Rule Them All

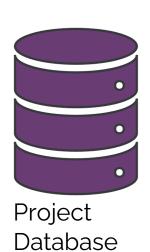

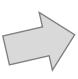

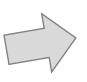

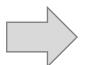

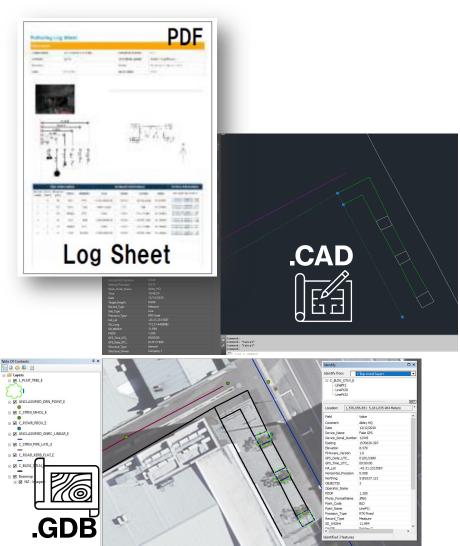

#### **Other Online Solutions**

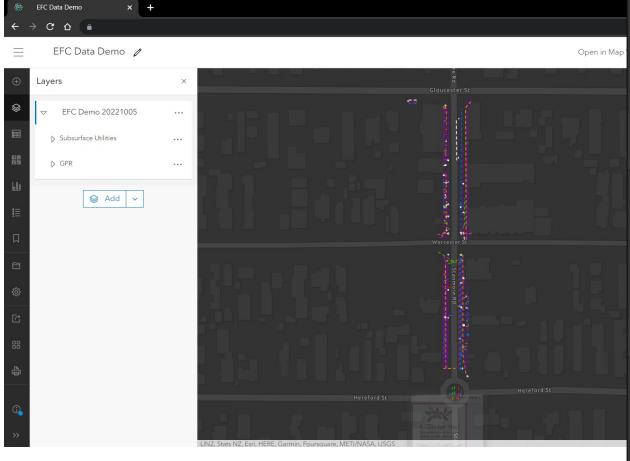

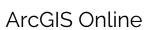

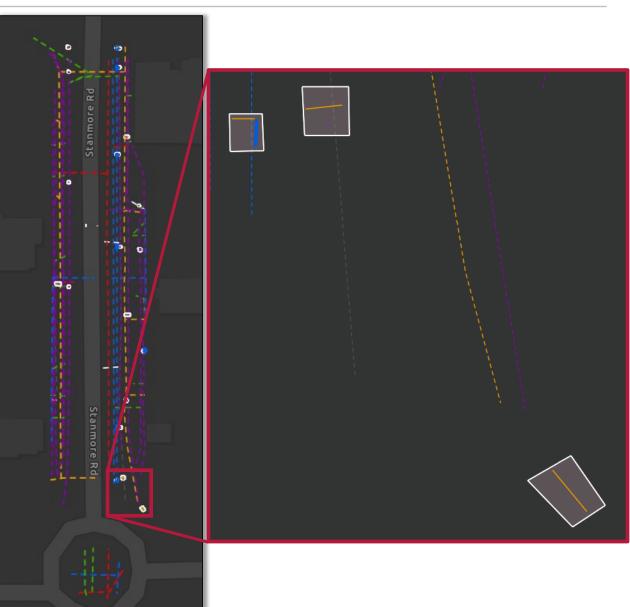

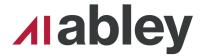

#### **Client Statistics to Date**

- 121 Projects
  - 35 with GPR
- ~1137 Potholes
  - ~2250-3400 hours \* \$150/hr = **\$330k-\$510k saved**
- ~4000 Features
  - <sup>-</sup> 2750 Utility Service
  - 1250 GPR
- Digital-First, Consistent, Efficient, Safe

### **Learn More**

- abley.com/enhanced-feature-capture
- Case Study abley.com/potholing-for-fulton-hogan
- FME
  - HTML Cross-section Diagrams: https://www.youtube.com/watch?v=63JbcW8QRqc
  - FME Fireside: https://www.youtube.com/watch?v=LjG2cIGXXh8

### Gavin Jeter gavin.jeter abley.com

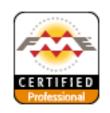

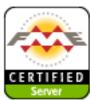

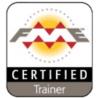

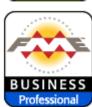

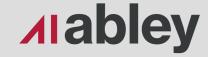

#### **Auckland**

Level 1/70 Shortland Street Auckland 1010 Aotearoa New Zealand

#### Wellington

Level 1/119-123 Featherston Street Wellington 6011 Aotearoa New Zealand

#### Christchurch

Level 1/137 Victoria Street PO Box 36446, Merivale Christchurch 8146 Aotearoa New Zealand

hello@abley.com +64 3 377 4703 abley.com